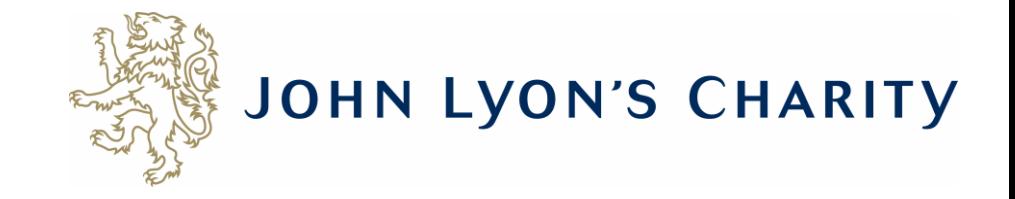

# How to navigate the application form

 $\leftarrow$   $\rightarrow$ 

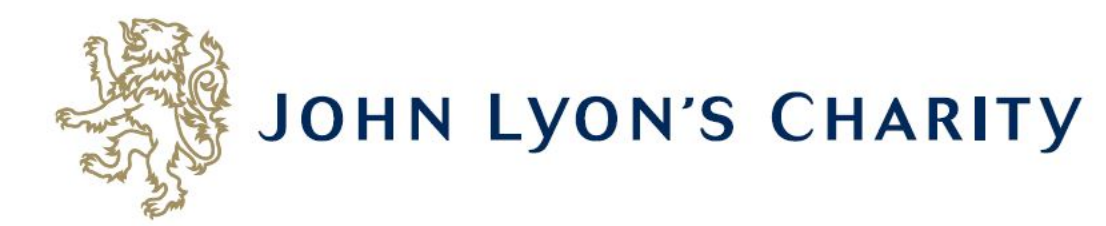

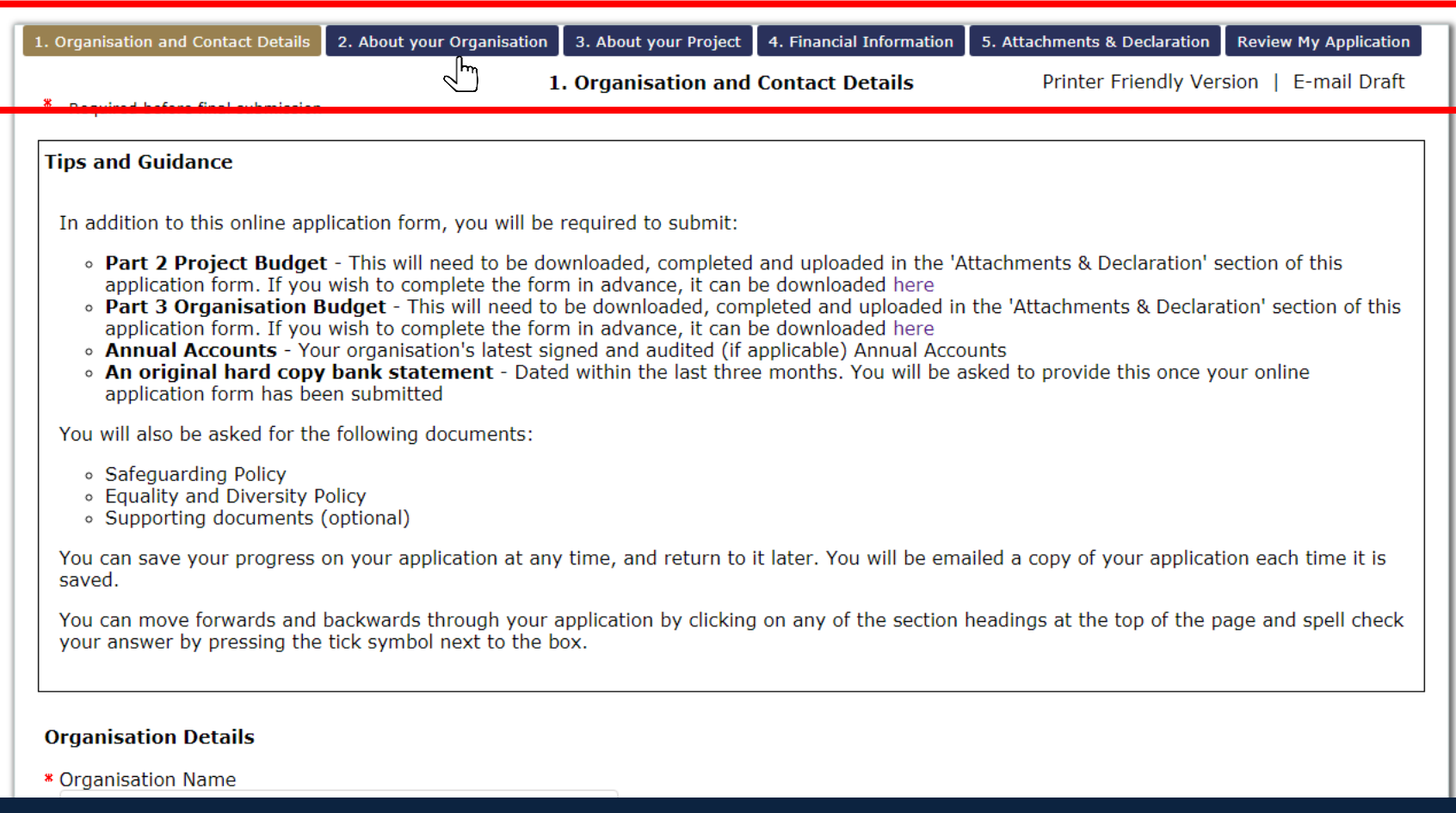

# To navigate between pages of your application, click on the headings.

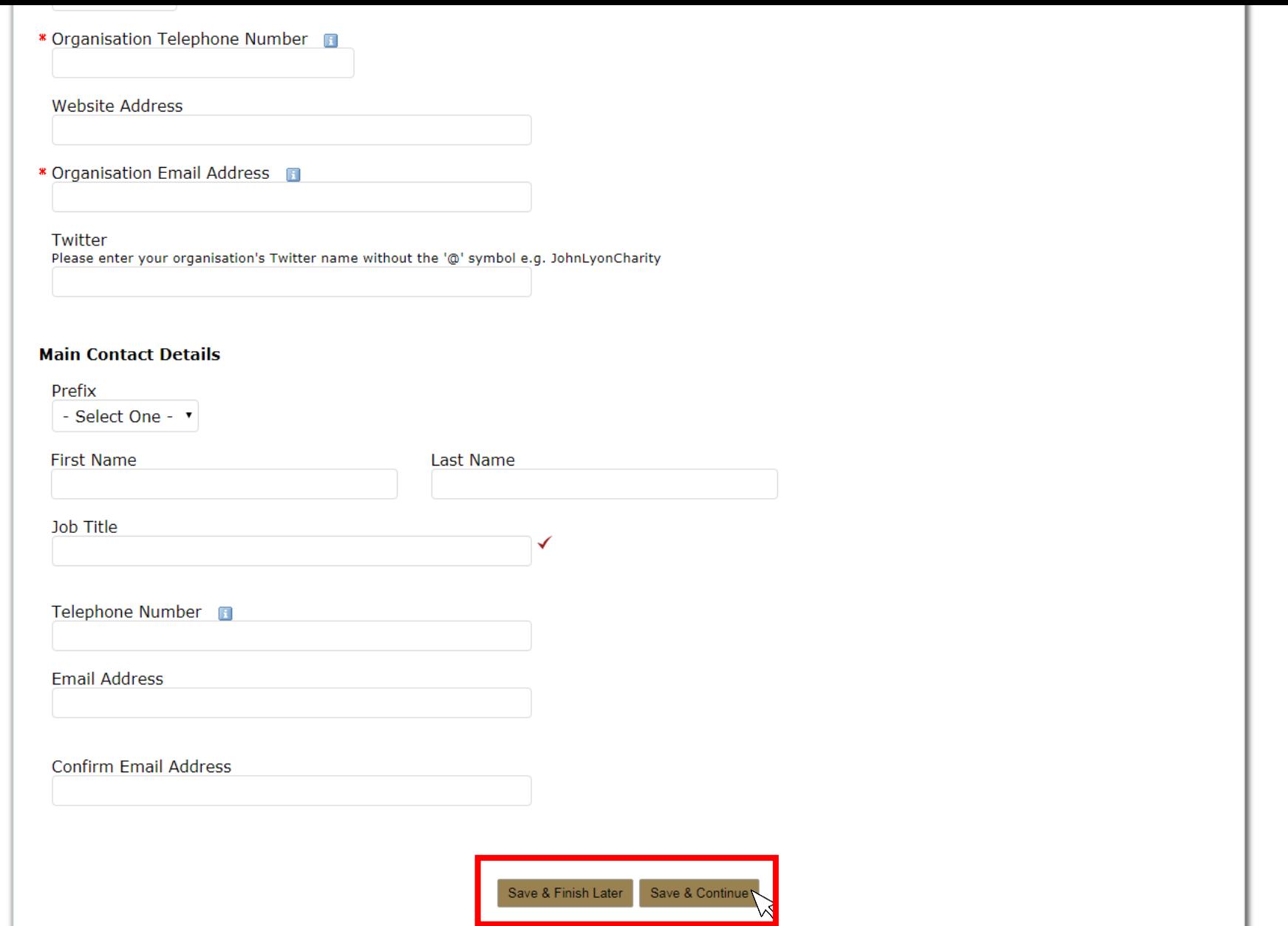

**Don't forget to regularly save your progress by clicking 'save & continue' or 'save & finish later' at the bottom of your screen.**

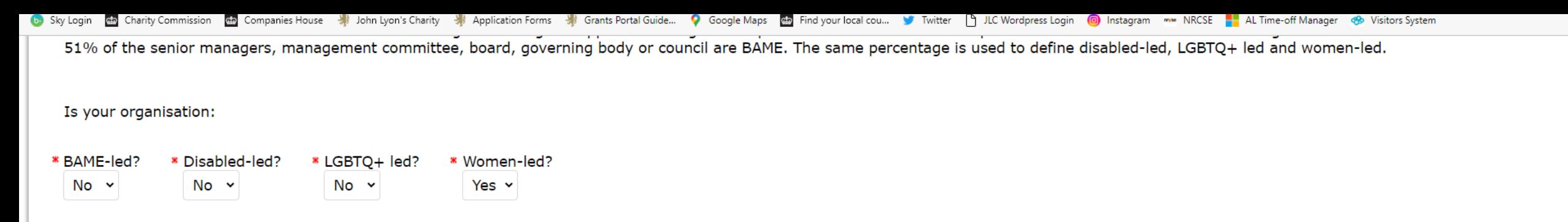

# **Declaration: Please read carefully**

I declare that the information given in this application form and on accompanying documents gives a full and accurate picture of the organisation's activities and financial position. I understand that any grant received from John Lyon's Charity (the Charity) must be spent in the manner agreed and within 12 months of receipt, except where expressly agreed for a longer term project. I agree that the organisation shall not dispose of any item purchased with Charity funds without the prior approval of the Trustee. I understand that it is a condition of receiving the grant that a report must be submitted by us for the benefit of the Trustee.  $\overline{\mathcal{L}}$ 

The Charity expects that you have taken adjustments for Covid-19 and other similar instances into your project planning and will make necessary alterations, when required, to ensure the safety of your beneficiaries, staff, volunteers and wider general public.

John Lyon's Charity sends monthly newsletters and updates regarding funding and capacity building opportunities to all current grantees. There is an opportunity to opt out from these if you would prefer not to receive them.

#### **Bank Statement Procedure:**

If you are applying to the Charity for the first time or you have not received a payment from then Charity in the last three years, the Charity requires you to submit a PDF version of your Bank Statement. It must clearly show your organisation's name, bank account details and must be dated within the last 3 months. The Bank Statement must be sent via email to info@jlc.london at the same time or shortly after, submitting your online application.

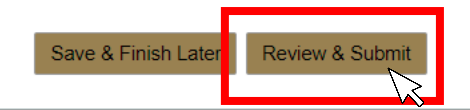

When you have completed your application, click 'Review & Submit'. This will take you to a summary of your application.

Co Sky Login Men Charity Commission Man Companies House - John Lyon's Charity - John Lyon's Charity - John Lyon's Charity - John Lyon's Charity - John Lyon's Charity - John Charity - John Lyon's Charity - John Lyon's Char 51% of the senior managers, management committee, board, governing body or council are BAME. The same percentage is used to define disabled-led, LGBTQ+ led and women-led. Is your organisation: \* BAME-led? \* Disabled-led? \* LGBTQ+ led? \* Women-led? No × No  $\sim$ No  $\sim$ Yes  $\vee$ 

# **Declaration: Please read carefully**

I declare that the information given in this application form and on accompanying documents gives a full and accurate picture of the organisation's activities and financial position. I understand that any grant received from John Lyon's Charity (the Charity) must be spent in the manner agreed and within 12 months of receipt, except where expressly agreed for a longer term project. I agree that the organisation shall not dispose of any item purchased with Charity funds without the prior approval of the Trustee. I understand that it is a condition of receiving the grant that a report must be submitted by us for the benefit of the Trustee. F  $\overline{a}$ 

The Charity expects that you have taken adjustments for Covid-19 and other similar instances into your project planning and will make necessary alterations, when required, to ensure the safety of your beneficiaries, staff, volunteers and wider general public.

John Lyon's Charity sends monthly newsletters and updates regarding funding and capacity building opportunities to all current grantees. There is an opportunity to opt out from these if you would prefer not to receive them.

## **Bank Statement Procedure:**

If you are applying to the Charity for the first time or you have not received a payment from then Charity in the last three years, the Charity requires you to submit a PDF version of your Bank Statement. It must clearly show your organisation's name, bank account details and must be dated within the last 3 months. The Bank Statement must be sent via email to info@jlc.london at the same time or shortly after, submitting your online application.

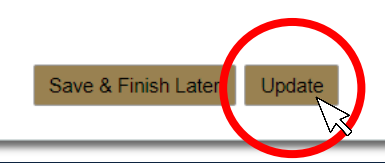

If you have made any final edits on the 'Review My Application' page, click 'Update'.

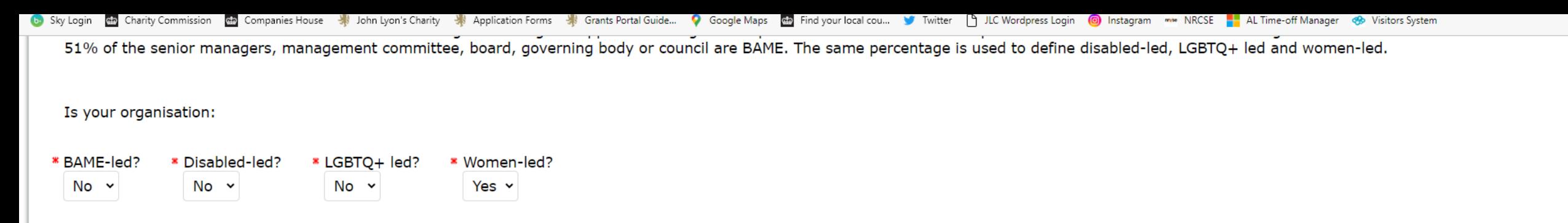

# **Declaration: Please read carefully**

I declare that the information given in this application form and on accompanying documents gives a full and accurate picture of the organisation's activities and financial position. I understand that any grant received from John Lyon's Charity (the Charity) must be spent in the manner agreed and within 12 months of receipt, except where expressly agreed for a longer term project. I agree that the organisation shall not dispose of any item purchased with Charity funds without the prior approval of the Trustee. I understand that it is a condition of receiving the grant that a report must be submitted by us for the benefit of the Trustee.  $\overline{\mathcal{L}}$ 

The Charity expects that you have taken adjustments for Covid-19 and other similar instances into your project planning and will make necessary alterations, when required, to ensure the safety of your beneficiaries, staff, volunteers and wider general public.

John Lyon's Charity sends monthly newsletters and updates regarding funding and capacity building opportunities to all current grantees. There is an opportunity to opt out from these if you would prefer not to receive them.

## **Bank Statement Procedure:**

If you are applying to the Charity for the first time or you have not received a payment from then Charity in the last three years, the Charity requires you to submit a PDF version of your Bank Statement. It must clearly show your organisation's name, bank account details and must be dated within the last 3 months. The Bank Statement must be sent via email to info@jlc.london at the same time or shortly after, submitting your online application.

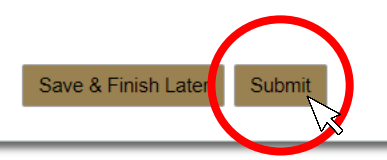

You will then be asked to review once more. Once there are no error messages or missing information, you will have the option to click 'submit' to send your application to the Charity.